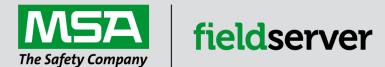

## **Driver Manual**

# FS-8700-98 Notifier NCA

### **APPLICABILITY & EFFECTIVITY**

Effective for all systems manufactured after June 2023.

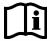

Driver Revision: 1.00 Document Revision: 18.B

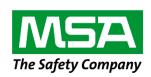

# fieldserver

MSA Safety 1000 Cranberry Woods Drive Cranberry Township, PA 16066 USA Website: <a href="https://www.MSAsafety.com">www.MSAsafety.com</a>

U.S. Support Information:

+1 408 964-4443

+1 800 727-4377

Email: <a href="mailto:smc-support@msasafety.com">smc-support@msasafety.com</a>

**EMEA Support Information:** 

+31 33 808 0590

Email: smc-support.emea@msasafety.com

## Contents

| 1      | Desc                                                                                       | ription                                                                                                    | 4                                                |
|--------|--------------------------------------------------------------------------------------------|----------------------------------------------------------------------------------------------------|--------------------------------------------------|
| 2      | <b>Driv</b> e 2.1                                                                          | er Scope of SupplySupplied by MSA Safety                                                                                                    |                                                  |
| 3      | 3.1<br>3.2                                                                                 | Ware Connections                                                                                                    | 5<br>6                                           |
| 4      | 3.3<br><b>Con</b> f                                                                        | Hardware Connection Tips / Hints iguring the FieldServer as a Notifier NCA Client                                                                                                    |                                                  |
|        | 4.1<br>4.2<br>4.3<br>4.4<br>4.5<br>4.6<br>4.6.1<br>4.6.2<br>4.7<br>4.7.1<br>4.7.2<br>4.7.3 | Panel Status – Data Array Mapping  Examples: Calculating Array Offset for a Panel  Data Arrays/Descriptors  Client Side Connection Descriptions  Client Side Node Descriptors  Client Side Map Descriptors  FieldServer Related Map Descriptor Parameters  Driver Related Map Descriptor Parameters  Map Descriptor Examples  Standard Setup  Declaring Map Descriptors  Recording Message Statistics in a Data Array | 7<br>8<br>.10<br>.11<br>.11<br>.11<br>.12<br>.12 |
| 5<br>6 | 5.1<br>5.2<br>5.3<br>5.4<br>5.5                                                            | Message to Data Array Mapping Notifier NCA Message Types Recognized System Trouble Messages Node Status Driver Limitations and Exclusions  bleshooting Connection Tips & Hints Networking Tips                                                                                                    | 14<br>15<br>15<br>16<br>17                       |
| 7      |                                                                                            | r Messages FieldServer Statistics                                                                                                    | 18                                               |

### 1 Description

The NCA (Network Control Annunciator) Serial driver allows the FieldServer to record data from Notifier NCA over RS-232. The FieldServer acts as a Passive Client receiving messages and recording the status of a Notifier NCA Panel. There is no active polling by this driver; the communications are one-way through the panel's printer port; however, the driver can generate some system commands like Ack, Reset, Silence and Drill if the FieldServer is connected to the NCA through its CRT port. The panel **MUST** output messages in English.

This driver is not capable of emulating a Notifier NCA panel and the very limited Server functionality has only been implemented to facilitate FieldServer's Quality Assurance program.

The NCA controls all the devices (for example, NFS-3030 and NFS-640 panels) connected in NOTI\*FIRE\*NET¹ architecture. Each Fire Alarm Panel connected in NOTI\*FIRE\*NET¹ architecture is considered as a Node. 240 Nodes can exist on one network. The main purpose of this driver is to record the status of Fire Alarm System detectors and Modules at every Node in Data Arrays – one Data Array per loop per Node.

NCA interacts with other Fire Alarm Panels, records the status of all panels and sends the events to printer and CRT ports. FieldServer captures these events in text form, parses and stores them in Data Arrays. These Data Arrays can be controlled by third party tools. Since the FieldServer does not actively poll for data, the accuracy and timeliness of the data is limited to the frequency of update messages that the Notifier Fire Panel issues.

The NCA can connect to additional NOTIFIER Fire Panels (with the proper network software), namely AFP-200, AFP-400, AFP-1010, AM2020, NFS-640, and NFS-3030. Note that when AFP200's and possibly AFP400's are networked they do not send the 'CLEARED' message for latched points via the NCA so it is not possible to detect cleared points unless a system reset is done.

NOTE: An NCA panel is theoretically capable of configuration with up to 321 180 points. Although the FieldServer can address and access each of these addresses, the point limits prevent the FieldServer from accessing the entire database in any one application. Therefore, ensure that only the point addresses of interest are configured, and that the FieldServer is purchased with the correct point count in mind.

The types of Notifier messages supported by this driver are summarized in **Section 5.1**. A detailed table showing each type of NCA message the FieldServer recognizes and the effect that it has on the status of the points in the Data Array is presented in **Section 5.2**.

#### **Max Nodes Supported**

| FieldServer Mode                       | Nodes | Comments                                              |
|----------------------------------------|-------|-------------------------------------------------------|
| Client                                 | 1     | Each FieldServer Port can connect to only 1 NCA Panel |
| Server 0 The NCA driver cannot be used |       | The NCA driver cannot be used as a Server             |

## 2 Driver Scope of Supply

#### 2.1 Supplied by MSA Safety

| Part # | Description   |
|--------|---------------|
|        | Driver Manual |

<sup>&</sup>lt;sup>1</sup> For more detail about NOTI\*FIRE\*NET architecture contact Notifier Canada Ltd.

#### 3 Hardware Connections

#### 3.1 FieldServer

The FieldServer is connected to the Notifier NCA Fire Panel as shown in the following connection drawing.

Configure the Notifier NCA Fire Panel according to manufacturer's instructions.

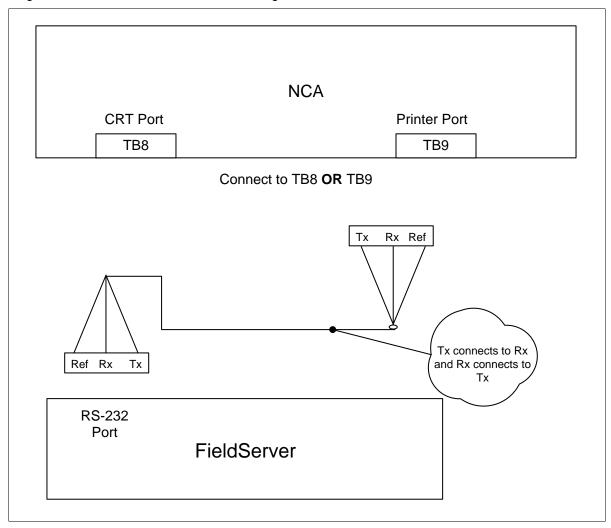

#### 3.2 Interconnection of Notifier Devices

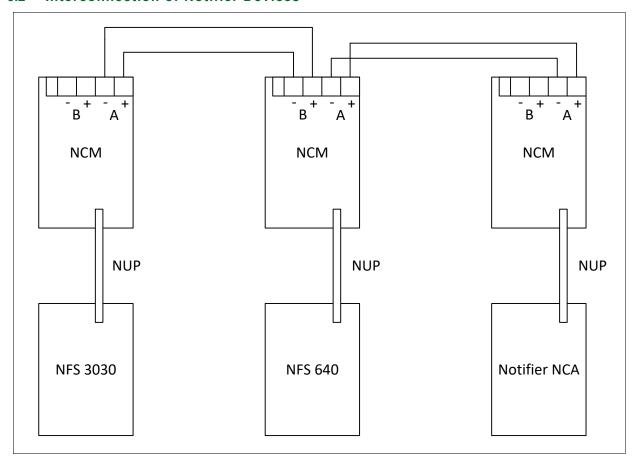

### 3.3 Hardware Connection Tips / Hints

- The FieldServer can be connected to EITHER the TB8 (CRT port) or TB9 (Printer Port).
- If the FS is connected to TB8, the port must be enabled and set to Not Supervised.
- If it is connected to TB9, then the Printer port must be enabled and set 80 columns, Not Supervised and the following Functions will not work, ACK, Signal Silence, System Reset, and Drill.

### 4 Configuring the FieldServer as a Notifier NCA Client

For detailed information on FieldServer configuration, refer to the FieldServer Configuration Manual. The information that follows describes how to expand upon the factory defaults provided in the configuration files included with the FieldServer (see ".csv" sample files provided with the FieldServer).

This section documents and describes the parameters necessary for configuring the FieldServer to communicate with a Notifier NCA Server.

It is possible to connect the Notifier NCA to any of the FieldServer's RS-232 ports. These ports need to be configured for Protocol="nca" in the configuration file.

#### 4.1 Panel Status - Data Array Mapping

NOTE: All troubles will be recorded as a counter because there may be several troubles for a single device. This counter will be incremented or decremented as additional troubles are reported or cleared.

| Parameter                                                                                                    | Registers (float)      |                      |  |  |  |
|----------------------------------------------------------------------------------------------------|------------------------|----------------------|--|--|--|
| {per loop}                                                                                                    |                        |                      |  |  |  |
| Fire Alarm                                                                                                    | 0-199<br>200-399       | detectors<br>modules |  |  |  |
| Trouble - Each point will increment/decrement the number of troubles recorded, system normal will reset the counter to zero | 500-799<br>700-899     | detectors<br>modules |  |  |  |
| PreAlarm                                                                                                    | 1000-1199<br>1200-1399 | detectors<br>modules |  |  |  |
| Security Alarm                                                                                                    | 1500-1799<br>1700-1899 | detectors<br>modules |  |  |  |
| Supervisory                                                                                                    | 2000-2199<br>2200-2399 | detectors<br>modules |  |  |  |
| Disabled                                                                                                    | 2500-2699<br>2700-2899 | detectors<br>modules |  |  |  |
| Active                                                                                                    | 3000-3199<br>3200-3399 | detectors<br>modules |  |  |  |
| ON/OFF                                                                                                    | 3500-3699<br>3700-3899 | detectors<br>modules |  |  |  |
| {system points only}                                                                                                    |                        |                      |  |  |  |
| System Troubles                                                                                                    | 0-100                  |                      |  |  |  |
| Fire Alarm                                                                                                    | 101-196<br>197-200     | Panel<br>Bell        |  |  |  |
| Trouble - Each point will increment/decrement the number of troubles recorded, system normal will reset the counter to zero | 201-296<br>297-300     | Panel<br>Bell        |  |  |  |
| PreAlarm                                                                                                    | 301-396<br>397-400     | Panel<br>Bell        |  |  |  |
| Security Alarm                                                                                                    | 401-496<br>497-500     | Panel<br>Bell        |  |  |  |
| Supervisory                                                                                                    | 501-596<br>597-600     | Panel<br>Bell        |  |  |  |
| Disabled                                                                                                    | 601-696<br>697-700     | Panel<br>Bell        |  |  |  |
| Active                                                                                                    | 701-796<br>797-800     | Panel<br>Bell        |  |  |  |

### 4.2 Examples: Calculating Array Offset for a Panel

The Data Array arrangement is fairly self-explanatory. There is a separate Data Array for each Loop/Node and one extra Data Array per Node. There can be up to 10 loops per Node, and the status of the detectors and modules on any particular loop is recorded in the appropriate section of the Data Array according to the device address.

An extra Data Array will contain status for devices independent of Loops. Panel circuits, Bell Circuits and other troubles related to Nodes.

#### Examples:

- Prog Mode Activated is assumed be in virtual Loop 11 and this information will be stored in this extra Data Array.
- For a detector N001L01D025 in PREALARM, the address would be 1025 in the Data Array for loop 1 Node 1.
- For a Panel Circuit N002P12.7 in FIRE ALARM the address = 100 + 11\*8 + 7 = 195 would be set to 1. Here constant 100 is used because fire alarm address starts after 100. Refer to the table in **Section 4.1**.
- For a Bell Circuit N002B3 in FIRE ALARM the address = 100 + 96 + 3 = 199 would be set to 1.
   Here constant 100 is used because fire alarm address, 96 is reserved for Panel Circuits and 3 is the Bell Circuit No.

#### 4.3 Data Arrays/Descriptors

The configuration file tells the FieldServer about its interfaces, and the routing of data required. In order to enable the FieldServer for Notifier NCA communications, the driver independent FieldServer buffers need to be declared in the "Data Arrays" section, the destination device addresses need to be declared in the "Client Side Nodes" section, and the data required from the Servers needs to be mapped in the "Client Side Map Descriptors" section. Details on how to do this can be found below.

NOTE: In the tables below, \* indicates an optional parameter, with the bold legal value as default.

| Section Title     |                                                      |                           |
|-------------------|------------------------------------------------------|---------------------------|
| Data_Arrays       |                                                      |                           |
| Column Title      | Function                                             | Legal Values              |
|                   | Provide name for Data Array                          | Up to 15                  |
| Data_Array_Name   | "Nca-stats" for Data_Array_Name is reserved for      | alphanumeric              |
|                   | driver internally (Section 7.1).                     | characters                |
| Data Array Format | Provide data format. Each Data Array can only take   | Float, Bit, Byte, Uint16, |
| Data_Array_Format | on one format.                                       | Uint32, Sint16, Sint32    |
|                   | Number of Data Objects. Must be larger than the data |                           |
| Data_Array_Length | storage area required by the Map Descriptors for the | 1-10000                   |
|                   | data being placed in this array.                     |                           |

### Example 1

| // Data Arrays  |               |                     |
|-----------------|---------------|---------------------|
| Data_Arrays     |               |                     |
| Data_Array_Name | , Data_Format | , Data_Array_Length |
| N1Loop_01       | , FLOAT       | , 4000              |
| N1Loop_02       | , FLOAT       | , 4000              |
| N1Loop_03       | , FLOAT       | , 4000              |
| N1Loop_04       | , FLOAT       | , 4000              |
| N1Loop_05       | , FLOAT       | , 4000              |
| N2Loop_01       | , FLOAT       | , 4000              |
| N2Loop_02       | , FLOAT       | , 4000              |
| N2Loop_03       | , FLOAT       | , 4000              |
| N2Loop_04       | , FLOAT       | , 4000              |
| N1_SYSTEM_INFO  | , FLOAT       | , 1000              |
| N2_SYSTEM_INFO  | , FLOAT       | , 1000              |

## Example 2

An optional feature of this driver is recording message statistics such as "bytes received", "messaged stored", "Acknowledged", "Send Reset", etc. in a Data Array accessible by the user ("Nca-Stats" Data Array). These are statistics provided in addition to the standard statistics displayed on FS-GUI. To invoke this feature, add the following to the configuration file. An example is provided in Client.csv. The statistics recorded are listed in **Section 7.1**.

```
// NCA Stats
//
Data_Arrays
Data_Array_Name , Data_Format , Data_Array_Length
NCA-Stats , UINT32 , 200
```

## **Client Side Connection Descriptions**

| <b>Section Title</b> |
|----------------------|
| Connections          |

| <b>Column Title</b> | Function                                                       | Legal Values             |
|---------------------|----------------------------------------------------------------|--------------------------|
| Port                | Specify which port the device is connected to the FieldServer. | P1-P2 <sup>2</sup>       |
| Protocol            | Specify protocol used.                                         | Nca or Notifier-NCA      |
| Baud*               | Specify baud rate.                                             | 9600 (Vendor limitation) |
| Parity*             | Specify parity.                                                | None (Vendor limitation) |
| Data_Bits*          | Specify data bits.                                             | 8 (Vendor limitation)    |
| Stop_Bits*          | Specify stop bits.                                             | 1 (Vendor limitation)    |
| Poll _Delay*        | Time between internal polls.                                   | N/A                      |

Example

P1

4.5

// Client Side Connections Connections , Stop\_Bits Port , Protocol , Parity , Baud

, 9600

**Client Side Node Descriptors** 

, nca

| Section Title |                                                                |                                  |
|---------------|----------------------------------------------------------------|----------------------------------|
| Nodes         |                                                                |                                  |
| Column Title  | Function                                                       | Legal Values                     |
| Node_Name     | Provide name for Node.                                         | Up to 32 alphanumeric characters |
| Node_ID       | Station address of any physical Node in NOTI*FIRE*NET network. | 1-240                            |
| Protocol      | Specify protocol used.                                         | Nca; Notifier-Nca                |
| Connection    | Specify which port the device is connected to the FieldServer  | P1-P2                            |

, None

Example // Client Side Nodes **Nodes** Node\_Name , Node\_ID , Protocol , Connection Panel\_1 , 2 , P1 , nca

<sup>&</sup>lt;sup>2</sup> Not all ports shown are necessarily supported by the hardware. Consult the appropriate Instruction manual for details of the ports available on specific hardware.

## 4.6 Client Side Map Descriptors

## 4.6.1 FieldServer Related Map Descriptor Parameters

| Column Title         | Function                               | Legal Values                     |  |  |
|----------------------|----------------------------------------|----------------------------------|--|--|
| Map_Descriptor_Name* | Name of this Map Descriptor.           | Up to 32 alphanumeric characters |  |  |
| Data_Array_Name      | Name of Data Array where data is to    | One of the Data Array names      |  |  |
| Data_Array_Name      | be stored in the FieldServer.          | from "Data Array" section above  |  |  |
| Data_Array_Offset    | Starting location in the Data Array.   | 0                                |  |  |
| Function             | Function of the Client Map Descriptor. | Passive_Client                   |  |  |

## 4.6.2 Driver Related Map Descriptor Parameters

| Column Title                        | Function                                       | Legal Values                                  |  |  |
|-------------------------------------|------------------------------------------------|-----------------------------------------------|--|--|
|                                     | Name of Node to fetch data                     | One of the Node names                         |  |  |
| Node_Name                           | from.                                          | specified in "Client Node                     |  |  |
|                                     | i iioiii.                                      | Descriptor" above                             |  |  |
| Longth                              | Length of the Map Descriptor.                  | 3500 (LOOP_X)                                 |  |  |
| Length                              | Length of the Map Descriptor.                  | 1000 (SYSTEM_INFO)                            |  |  |
| Address                             | This parameter has no meaning for this driver. |                                               |  |  |
| Nca_Loop                            | Loop number.                                   | 1 to 11                                       |  |  |
| (optional under certain conditions) | Loop namber.                                   |                                               |  |  |
| Nca_Func                            | Special function.                              | -, ACK, RESET, SILENCE, DRILL, NCA_SIMULATION |  |  |
| (optional under certain conditions) | Special function.                              |                                               |  |  |

-

 $<sup>^{\</sup>ast}$  'IGNORED' for Map\_Descriptor\_Name is reserved for driver internally.

## 4.7 Map Descriptor Examples

## 4.7.1 Standard Setup

This shows the standard Map Descriptors setup for two panels with 5 loops plus a single "system\_info" Map Descriptor assigned to loop 11 for each panel.

| // Client Side Map Descriptors |                   |                     |                  |             |          |        |  |
|--------------------------------|-------------------|---------------------|------------------|-------------|----------|--------|--|
| Map Descriptors                |                   |                     |                  |             |          |        |  |
| Map_Descriptor_Name            | , Data_Array_Name | , Data_Array_Offset | , Function       | , Node_name | , Length | , Loop |  |
| N1Loop_01                      | , DA_N1Loop_01    | , 0                 | , Passive_Client | , Panel_01  | , 3500   | , 1    |  |
| N1Loop_02                      | , DA_N1Loop_02    | , 0                 | , Passive_Client | , Panel_01  | , 3500   | , 2    |  |
| N1Loop_03                      | , DA_N1Loop_03    | , 0                 | , Passive_Client | , Panel_01  | , 3500   | , 3    |  |
| N1Loop_04                      | , DA_N1Loop_04    | , 0                 | , Passive_Client | , Panel_01  | , 3500   | , 4    |  |
| N1Loop_05                      | , DA_N1Loop_05    | , 0                 | , Passive_Client | , Panel_01  | , 3500   | , 5    |  |
| N2Loop_01                      | , DA_N2Loop_01    | , 0                 | , Passive_Client | , Panel_02  | , 3500   | , 1    |  |
| N2Loop_02                      | , DA_N2Loop_02    | , 0                 | , Passive_Client | , Panel_02  | , 3500   | , 2    |  |
| N2Loop_03                      | , DA_N2Loop_03    | , 0                 | , Passive_Client | , Panel_02  | , 3500   | , 3    |  |
| N2Loop_04                      | , DA_N2Loop_04    | , 0                 | , Passive_Client | , Panel_02  | , 3500   | , 4    |  |
| N2Loop_05                      | , DA_N2Loop_05    | , 0                 | , Passive_Client | , Panel_02  | , 3500   | , 5    |  |
| N1System_Info                  | , DA_N1System     | , 0                 | , Passive_Client | , Panel_01  | , 3500   | , 11   |  |
| N2System_Info                  | , DA_N2System     | , 0                 | , Passive_Client | , Panel_02  | , 3500   | , 11   |  |

### In the above example:

- Data\_Array\_Name Select the array for data storage according to the loop id. System data is stored under loop 11.
- Function All Map Descriptors are passive waiting for a message from the NCA panel.
- Loop Identify the loop id for which this Map Descriptor will store data.

### 4.7.2 Declaring Map Descriptors

These Map Descriptors should be declared for sending Acknowledged, Silence, System Reset and Drill commands to NCA Panel.

Nca\_Func parameter must be exactly same as described below.

```
Client Side Map Descriptors
Map Descriptors
Map_Descriptor_Name , Data_Array_Name , Data_Array_Offset , Function , Node_name , Length , Nca_Func
Ack
                    , DA_Commands
                                      , 0
                                                         , WRBX , Nca_panel , 1
                                                                                       , ACK
Silence
                                      , 1
                    , DA_Commands
                                                         , WRBX , Nca_panel , 1
                                                                                       , SILENCE
Reset
                    , DA_Commands
                                       , 2
                                                         , WRBX
                                                                  , Nca_panel
                                                                                        , RESET
                                      , 3
Drill
                    , DA_Commands
                                                         , WRBX
                                                                  , Nca_panel
                                                                               , 1
                                                                                       , DRILL
```

#### In the above example:

• Function – These Map Descriptors should be WRBX, this means the driver will send a command to Nca only when you update the corresponding offset at DA\_Commands Data Array.

#### 4.7.3 Recording Message Statistics in a Data Array

An optional feature of this driver is to record the first valid message that is being ignored by the driver because the user didn't declare a storage location for this information. The user can see the ignored valid message in the ignored Data Array, define the storage location, run again and check for further missing storage locations.

```
Data_Arrays
Data_Array_Name
                       , Data_Format
                                           , Data_Array_Length
Ignored
                       , Byte
                                           , 200
Nodes
Node_name
                       , Node_ID
                                           , Port
                                                                , Protocol
Ignored
                       , 1
                                           , P1
                                                                , nca
Map_Descriptors
Map_Descriptor_Name , Data_Array_Name , Data_Array_Offset
                                                                                 , Node_Name , Length , Nca_Func
                                                               . Function
IGNORED
                                                                                                , 200
                                                                                                          , IGNORED
                       , Ignored
                                           , 0
                                                                , Passive_Client , Ignored
```

## 5 Advanced Topics

#### 5.1 Message to Data Array Mapping

This driver was designed to be connected to the Notifier NCA printer or CRT port to detect incoming messages. The panel's default setting for the printer port is off. To utilize this driver, the printer port must be enabled to 80-columns, unsupervised.

The primary purpose of this driver is to record the status of devices connected at various panels (Nodes) in NOTI\*FIRE\*NET architecture by interpreting the text messages sent to the connected port. Not all messages will be interpreted, as many messages do not directly pertain to device status or are not currently supported. The following subset of event messages is recognized.

#### **Active Events:**

FIRE ALARM; TROUBLE; PREALARM; SECURITY ALARM; SUPERVISORY; DISABLED; ACTIVE; ON; OFF

A detailed mapping of messages provided by Notifier at the time this driver was written is tabulated below. Any changes or additions by Notifier will not be reflected in this driver unless specifically revised.

## 5.2 Notifier NCA Message Types Recognized

| Event<br>Keyword | Data Arrays<br>Affected                            | Clearing Event                          | Notes                                                                                                    |
|------------------|----------------------------------------------------|-----------------------------------------|----------------------------------------------------------------------------------------------------|
| Fire Alarm       | Modules/Detectors                                  | Cleared Fire Alarm<br>System Normal     | states: {1,0}                                                                                                    |
| Trouble          | Modules/Detectors System Panel Circuit Bell Ciruit | Cleared Trouble<br>System Normal        | For point troubles, States:{1,0} For System troubles with only Node address, States: {counter}                            |
| Pre Alarm        | Detectors                                          | Cleared Pre Alarm<br>System Normal      | states: {1,0}                                                                                                    |
| Security Alarm   | Modules Panel Circuit                              | Cleared Security Alarm<br>System Normal | states: {1,0}                                                                                                    |
| Supervisory      | Modules                                            | Cleared Supervisory<br>System Normal    | states: {1,0}                                                                                                    |
| Disabled         | Zones<br>Modules/Detectors<br>Panel Circuit        | Cleared Disabled<br>System Normal       | states: {1,0}                                                                                                    |
| System<br>Normal | All                                                |                                         | Resets all Data Arrays for all Nodes all loops and the system to zero.                                                    |
| System Reset     | Reporting Node                                     |                                         | Resets all Data Arrays for the reporting Node to zero. Parameter has to be set in the configuration. Disabled by default. |
| Active           | Modules                                            | Cleared Active                          | states: {1,0}                                                                                                    |
| ON/OFF           | Modules/Detectors                                  | OFF<br>System Normal                    | states: {1,0}                                                                                                    |

#### 5.3 System Trouble Messages

The following table lists the system troubles theoretically recognized by this driver – not all are tested.

| System Trouble        | ID# | System Trouble          | ID# | System Trouble         | ID# |
|-----------------------|-----|-------------------------|-----|------------------------|-----|
| AC FAIL               | 0   | LOADING.NO SERVICE      | 16  | PROGRAM<br>CORRUPTED   | 32  |
| ADV WALK TEST         | 1   | COMM FAILURE            | 17  | PROG MODE<br>ACTIVATED | 33  |
| AUXILIARY TROUBLE     | 2   | MAN EVAC INITIATED      | 18  | SELF TEST FAILED       | 34  |
| UDACT NO ANSWER       | 3   | MAN EVAC RECEIVED       | 19  | SOFTWARE MISMATCH      | 35  |
| UDACT TROUBLE         | 4   | MANUAL MODE<br>ENTERED  | 20  | STYLE 4 SHORT          | 36  |
| BASIC WALK TEST       | 5   | NCM COMM LOSS           | 21  | STYLE 6 POS. LOOP      | 37  |
| BATTERY               | 6   | NETWORK FAIL PORT A     | 22  | STYLE 6 NEG. LOOP      | 38  |
| CHARGER FAIL          | 7   | NETWORK FAIL PORT B     | 23  | STYLE 6 SHORT LOOP     | 39  |
| CORRUPT LOGIC EQUAT   | 8   | NFPA 24HR REMINDER      | 24  | TEST PROGRAM<br>UPDATE | 40  |
| DRILL INITIATED       | 9   | NVRAM BATT TROUBLE      | 25  | TM4 TROUBLE            | 41  |
| DRILL RECEIVED        | 10  | NO DEV. INST ON L1      | 26  | TM4 NO ANSWER          | 42  |
| EPROM ERROR           | 11  | NO POWER SUPPLY<br>INST | 27  | TM4 DISABLED           | 43  |
| EXTERNAL RAM<br>ERROR | 12  | OFF NETWORK             | 28  | TROUBLE                | 44  |
| GROUND FAULT LOOP     | 13  | PANEL DOOR OPEN         | 29  | NO ANSWER              | 45  |
| GROUND FAULT          | 14  | PRINTER OFF LINE        | 30  | SYSTEM RESET           | 46  |
| INTERNAL RAM<br>ERROR | 15  | PRINTER PAPER OUT       | 31  |                        |     |

#### 5.4 Node Status

- Data for any particular Node is valid while that Node is online, and the system is synchronized.
   Integrity of data for any Node will be lost if the Node goes offline or if synchronism between the FieldServer and the NCA Panel is lost.
- Node status offline/online (1/0) is stored in the 28<sup>th</sup> offset in the Data Array defined for any Node with loop 11. It is important to read the Node status before reading any information about the Node.
- The On-network message and Off-network message may never be displayed.
- Node status data integrity itself depends upon system synchronization.

#### 5.5 Driver Limitations and Exclusions

- Zone information will not be recorded.
- Synchronization between the NCA panel and the FieldServer can only occur if the FieldServer is reset while the panel is in SYSTEM NORMAL mode.
- Read point status data will not be recorded as this information is not available at the printer/CRT port.
- The printer port must be enabled on the unit and set to 80 columns with NO supervision.
- All data related to non-event driven reports will not be recorded by the FieldServer.
- This driver was written specifically for the following NCA firmware versions. Any changes or additions by Notifier will not be reflected in this driver unless specifically revised. A002.002.005/B002.002.005
- This driver will not record information about zone status that is incorporated with point status messages.
- This driver is not designed for multi-dropped panels. There can only be one NCA panel connected to any given FieldServer port.
- This driver records data as presented to the printer/CRT port by the Notifier NCA and can only be as accurate as this data.
- The driver can send Ack, Reset, Silence and Drill messages to the NCA Panel if FieldServer is connected to NCA Panel at the CRT port.
- Successful "write message send" for functions such as ack, silence, reset or drill only indicate that
  the message has been sent. The driver does not acknowledge whether the message was received
  or acted upon.

## 6 Troubleshooting

## 6.1 Connection Tips & Hints

- Trouble connecting to the Notifier printer port may occur if the port has not been enabled. By default, this port is disabled. Check the Notifier Manuals on how to enable this port and ensure that it is set to 80 columns NO supervision.
- If connecting the Panel to one of the FieldServer RS-232 ports causes the FieldServer to reboot, then an Optical Isolator is required to balance ground potential problems.

### 6.2 Networking Tips

- All the Nodes connected on a network must be running the same version of NOTI\*FIRE\*NET™
  and definitely version 4.0 or higher. Consult Notifier for more information.
- The FieldServer does not take any action on receiving a "SYSTEM RESET" message from the NCA, because when a Node initiates "SYSTEM RESET" by pressing the "RESET" button on the Panel, the NCA sends an individual "CLEAR" message for every point it clears in its memory area. The FieldServer therefore waits for the "CLEAR" message to clear a specific bit in its memory for a particular Node or for the "SYSTEM NORMAL" message to clear all bits bit in its memory for every Node. 'SYSTEM RESET' initiated by a Node will, however, cause an increment at offset 46 of the Data Array corresponding to this Node. Refer to Section 5.3.
- It may be advisable to configure NCA to suppress less important "Supervisory" or "Trouble" messages which otherwise could prevent NCA generating "SYSTEM NORMAL" messages. Consult Notifier for this configuration or recommendation.
- Ensure every Node is working with NCA before calling FieldServer for Support.

## 7 Error Messages

Most error messages are associated with errors in parsing an incoming message from the NCA generally as a result of a mismatch in expected message format. The driver will flag the error message and continue. Typically, the message currently being processed by the driver will also be printed so that any problems can be easily diagnosed.

The System Error Screen displays the error number and the Driver message screen displays the error number, description and the message received from the NCA Panel. In debug mode the System Error screen will also include Driver messages.

The following Error Messages appear upon the 'System Errors' Screen:

- %d means numeric number; %s means string
- Messages number 1, 3, 4 and 51 will be displayed once per FieldServer power cycle

| Error                                                                               | Description                                                                                                    | Action                                                                                                    |
|-------------------------------------------------------------------------------------|----------------------------------------------------------------------------------------------------|----------------------------------------------------------------------------------------------------|
| NCA:#1 Err.<br>Incoming data is<br>being abandoned<br>on port %d Node<br>%d loop %d | The FieldServer got a valid message on this particular port, from this particular Node and loop but did not find a defined Map Descriptor.                          | This message is also recorded on the "Driver Messages" screen and upon the 'IGNORED' Map Descriptor (if defined). Check the Data Array controlled by this Map Descriptor and press 'S' to see bytes in string format. Now define the correct Map Descriptor for storage in the configuration. |
| NCA: #2 Err. Not<br>Enough Space to<br>Store addr %d for<br>%s                      | Map Descriptor (%s) is in the configuration file to store current information but address (%d) is out of bounds for the Data Array defined for this Map Descriptor. | The Data Array defined for loops 1-10 should be at least 3500 and for loop 11 at least 1000. Reset if necessary.                                                                                                    |
| NCA:#3 FYI. You could define Md (IGNORED) to store ignored valid msg.               | A special Map Descriptor named 'IGNORED' was not defined to store the first valid but ignored message and this message was received by the driver.                  | Define this Map Descriptor in the configuration file to store the valid ignored message. Based on the contents of this message, action can be taken to remedy the problem.                                                                                                    |
| NCA:#4 FYI. Not<br>Enough Space to<br>Store ignored<br>valid message                | There is insufficient storage space on Map Descriptor named 'IGNORED' to store the contents of the valid ignored message.                                           | Set the length of this Data Array to at least 200.                                                                                                    |

| Error                                                         | Description                                                                                                    | Action                                                                                                    |
|---------------------------------------------------------------|----------------------------------------------------------------------------------------------------|----------------------------------------------------------------------------------------------------|
| NCA:#5 FYI. Attempted to decrement <0                         | The driver attempted to decrement the trouble counting number to a number less than 0.                                                                                                    | This occurs due to poor synchronization between the FieldServer and the NCA panel or because a problem existed before connection. 3. Will rectify when NCA-stats is updated. "System Normal" message will be returned. Check the last few characters on the driver message to determine which device is causing a problem - NxxxLxxdxxx (Node number, loop number and detector/module number). |
| NCA:#11 FYI.<br>Event not<br>supported.                       | Event message received is none of<br>Fire Alarm, PreAlarm, Security,<br>Supervisory, Disabled, Active,<br>System Normal, Network Reset,<br>Network Silence or Network Evac<br>Initiated.      |                                                                                                    |
| NCA:#11a Err.<br>Event Not<br>handled.                        | Event message is one of above in err 11 but is not handled.                                                                                                    |                                                                                                    |
| NCA:#12 Err. System Trouble Label Not Supported.              | Some Node trouble related to loop 11 was not known at the time of development.                                                                                                    |                                                                                                    |
| NCA:#13 Err.<br>Node Event Not<br>Supported.                  | Message is a Node event unsupported at the time of development.                                                                                                    | Call for support.                                                                                                    |
| NCA:#14 Err.<br>Unsupported<br>Device or<br>Address Format.   | Message received from an unsupported device or the address of the device is not in the correct format or not at the correct location in the message.                                          |                                                                                                    |
| NCA:#15 Err.<br>Node Id not<br>found for OFF<br>NETWORK       | Message is received to indicate that some Node has either gone off or reconnected to the network, but the message may be corrupted, the driver has received no Node number from this message. |                                                                                                    |
| NCA:#21 Err.<br>Illegal Node_ID<br>[%d] -valid range<br>1-240 | One of the Nodes has a Node_ID outside the legal range 1-240.                                                                                                    | Check and correct in Configuration file.                                                                                                    |

<sup>&</sup>lt;sup>3</sup> All Data Arrays on the FieldServer are initialized to zero on rebooting or starting up. A zero value in the Data Array assumes no problems with the devices, but if a problem existed before the startup and the device comes out of problem, the FieldServer will attempt to decrease the number of problems by 1 and this generates the error. Don't trust data from the FieldServer until the "System Normal" message has been returned.

## **Additional Information**

| Error                                                          | Description                                                                                                    | Action                                                                                                    |
|----------------------------------------------------------------|----------------------------------------------------------------------------------------------------|----------------------------------------------------------------------------------------------------|
| NCA:#22 Err. Illegal MD Function for <%s>                      | The User most probably defined a Map Descriptor (%s) with 'Read' function.                                                                                                    | Check and correct to one of 'wrbc', 'wrb' or 'wrbx' as applicable.                                                                                                    |
| NCA:#23 Err.<br>Illegal MD length<br><%s>                      | You have defined Map Descriptor (%s) either having length parameter not defined, set to 0 or less than zero.                                                                                                    | Locate this Map Descriptor in the configuration file and change the length to the length of the Data Array which is used by this Map Descriptor.                                                               |
| NCA:#24 Err.<br>Illegal Nca_Func<br><%s>                       | You have defined a Map Descriptor(%s) with an illegal value for Nca_Func. This parameter is required for Map Descriptors to be used to send one of these commands to the NCA panel. Normally legal values for this parameter can be one of the following: ACK; SILENCE; RESET; DRILL NCA_SIMULATION is a valid value for the parameter used to test the driver. | Check and correct with applicable value.                                                                                                    |
| NCA:#31 FYI<br>Command not<br>supported on MD<br><%s>          | Value for this parameter is not in range (1-11) for this Map Descriptor(%s). This error is generated only when a Map Descriptor is considered for storages (i.e. if Nca_Func parameter is not defined, otherwise the Map Descriptor is considered to send commands only).                                                                                       | Check and correct to applicable value in configuration file.                                                                                                    |
| NCA:#31 FYI<br>Command not<br>supported on MD<br><%s>          | A Map Descriptor (%s) in the configuration file with a "wrbx" function has an illegal Nca_Func value.                                                                                                    | Check and correct either the Nca_Func if intended to use for sending commands (ACK, SILENCE, RESET, DRILL) or delete the Nca_Func parameter if the Map Descriptor is supposed to do storage for device status. |
| NCA:#32 Err.<br>Test file <%s><br>not found.                   | In simulation mode the Map Descriptor name is considered as file name. This was not found.                                                                                                    | Check to see that the file actually exists and that it is not already opened in another application.                                                                                                    |
| NCA:#33 Err. Test file <%s> is not %d lines long  NCA:#34 Err. | In simulation mode this Map Descriptor is intended to send particular lines (message) from this file. The file is not the correct length. The message contained in the Map                                                                                                    | Either add the required number of lines with the correct contents or delete this Map Descriptor if not required.                                                                                               |
| Diagnostic line ignored.                                       | Descriptor is not going to be sent to the Server.                                                                                                    | map Descriptor ii not required.                                                                                                    |

# **Additional Information**

| Error            | Description                           | Action                                                                 |  |
|------------------|---------------------------------------|------------------------------------------------------------------------|--|
| NCA:#35 FYI do   | In simulation mode this tests the     |                                                                        |  |
| diagnostic 1     | Driver's ability to handle partial    |                                                                        |  |
| diagnostic i     | messages – second half missing.       | Check that script is passed.                                           |  |
| NCA:#36 FYI do   | In simulation mode this tests the     | Check that script is passed.                                           |  |
| diagnostic 2     | Driver's ability to handle partial    |                                                                        |  |
| diagnostic 2     | messages – first half is missing.     |                                                                        |  |
| NCA:#37 FYI do   | In simulation mode this tests the     |                                                                        |  |
| diagnostic 3     | Driver's handling capacity for        | The Driver has no checksum.                                            |  |
| diagnostic 3     | messages with incorrect checksum.     |                                                                        |  |
| Nca:#51 FYI.     |                                       |                                                                        |  |
| You could use an | A Data Array named "NCA-Stats" was    | Define this Dete Arroy if required This                                |  |
| Array called     | not defined, which is very useful for | Define this Data Array if required. This message will not be repeated. |  |
| <%s> to expose   | statistics purposes.                  | message will not be repeated.                                          |  |
| diagnostic info. |                                       |                                                                        |  |

#### 7.1 FieldServer Statistics

The following table identifies statistics generated by the Notifier NCA serial driver and their meanings.

| Message           | Meaning                                                                  |  |
|-------------------|--------------------------------------------------------------------------|--|
| Messages received | Total number of messages received from the Notifier NCA                  |  |
| Messages received | A message is two lines reporting status.                                 |  |
| Bytes received    | Total number of bytes received for messages types from the Notifier NCA. |  |
| Bytes Sent        | Number of Bytes sent to NCA panel.                                       |  |
| Protocol Errors   | A message could not be parsed or stored correctly.                       |  |

Additional statistics are available if the NCA-Stats Data Array is declared in the configuration file. (See Data Array examples above). Data Arrays can be viewed by reading the FieldServer's data with another device.

To calculate the address, the following formula should be used:

address = {statistic Id#} + {port #} \* {100 stats per port}

The following table lists the additional statistics recorded by this driver. These statistics may be useful in tracing problems and upgrading the capabilities of the driver. Some ID's are not being used currently which may cause discontinuity between ID's but may be useful in future.

| Statistic                                                                       | ID# |
|---------------------------------------------------------------------------------|-----|
| Number of bytes sent to NCA                                                     | 19  |
| Not used                                                                        | 20  |
| Number of messages sent                                                         | 21  |
| Number of bytes being processed by drivers                                      | 25  |
| Number of messages received                                                     | 26  |
| Total number of bytes received                                                  | 27  |
| Number of times message with unsupported event received.                        | 28  |
| Number of times messages with invalid address received                          | 29  |
| Number of times message with unsupported trouble label for system info received | 30  |
| Number of times known event received but not handled                            | 31  |
| Number of times valid message ignored due to insufficient or lack of storage    | 32  |
| Number of times driver stored information                                       | 33  |
| Number of times 'System Normal' message received                                | 34  |
| Number of times 'Acknowledged' message received                                 | 35  |
| Number of times 'Block Acknowledged' message received                           | 36  |
| Number of times 'Network Reset Initiated' message received                      | 37  |
| Number of times 'Network Silence initiated' message received                    | 38  |
| Number of times 'Network Evac initiated' message received                       | 39  |
| Number of times 'Ack' message sent                                              | 40  |
| Number of times 'Reset' message sent                                            | 41  |
| Number of times 'Silence' message sent                                          | 42  |
| Number of times 'Drill' message sent                                            | 43  |